# **Une semaine de musique en confinement : la musique au cinéma**

#### **Jour 1 : le cinéma muet, ça n'existe pas…**

Le cinéma est né à Lyon à la fin du 19<sup>e</sup> siècle. A ce moment-là, on sait enregistrer des sons et des images, mais on ne sait pas faire les deux en même temps ! Pourtant, les séances de cinéma ont toujours

été animées avec le son. Pour mieux comprendre l'ambiance musicale du cinéma à ses débuts,

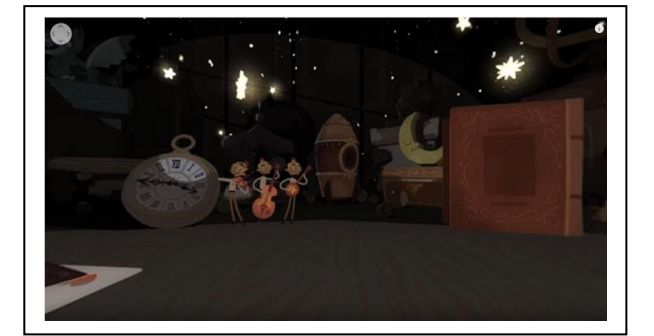

vous pouvez regarder ce petit court-métrage, qui est un hommage à Georges Méliès, un pionnier du cinéma : <https://www.youtube.com/watch?v=BEePFpC9qG8&feature=youtu.be>

Le cinéma a inspiré les compositeurs, la musique inspire aussi les cinéastes !

Comme dans cet autre court-métrage :

<https://www.dailymotion.com/video/xcfq4>

Au cinéma, les sons peuvent être classés en 3 catégories :

- les voix, dialogues ou commentaires (voix off)
- les bruits et les effets sonores
- la musique
- Dans ce film, il n'y a pas de dialogue, mais vous pouvez faire la

liste de tous les bruits et instruments de musique que vous avez entendus.

## **Jour 2 : la chanson du film**

Que diriez-vous de chanter en japonais ? En fait c'est facile, le japonais se prononce comme le français. Essayez avec la chanson du dessin animé de Miyazaki « Ponyo sur la falaise », dans sa version karaoké : <https://www.youtube.com/watch?v=RipmUr-u5do>

Ecoutez-la plusieurs fois, puis lancez-vous !

Voici la traduction des paroles Ponyo, un enfant-poisson, qui vient de l'océan, Ponyo, un enfant-poisson, un fille avec un ventre rond. Eclaboussant et sautillant, comme c'est chouette d'avoir des jambes, je vais courir. Comme c'est chouette d'avoir des mains, je vais essayer de tenir les tiennes. Quand je saute avec elle, mon cœur commence à danser.

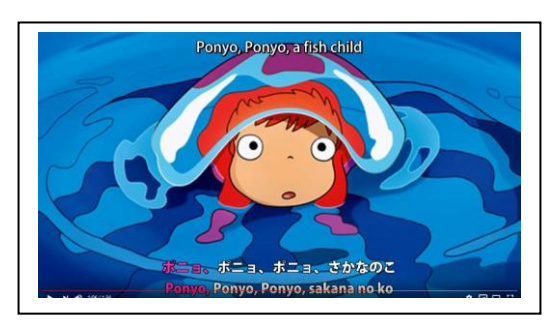

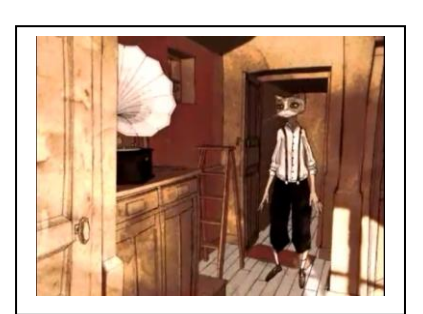

#### **Jour 3: comment sont réalisés les bruitages :**

Intéressés par les « trucs » des ingénieurs du son ? Regardez ces « making-of » du film *Adama* pour comprendre comment sont réalisés et enregistrés la musique, les bruits de pas, de la pluie, du vent…

Les musiciens [: https://www.youtube.com/watch?v=RBMI3IGH7Do](https://www.youtube.com/watch?v=RBMI3IGH7Do) Les bruiteurs [: https://vimeo.com/143250803](https://vimeo.com/143250803)

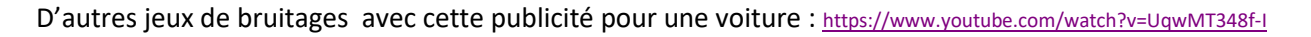

Pour jouer avec les images et les sons, rendez-vous dans le musiclab, dans la partie « Kandisky » <https://musiclab.chromeexperiments.com/Kandinsky/> Dessinez des formes sur l'écran, et écoutez le résultat musical !

## **Jour 4 : A vous de devenir bruiteur**

Regardez, et surtout écoutez le court-métrage Sonar : <https://vimeo.com/5324878>

Puis, vous allez essayer de bruiter une partie du film. Placez le curseur à 1:17.

Repérez d'abord le son grave, joué quand les points  $\bullet$  se rejoignent.

Cherchez ensuite comment faire un son grave, par exemple en frappant sur votre poitrine.

Replacez le curseur à 1:17. Frappez sur votre poitrine en même temps que les sons graves ( jusqu'à 1:44) Replacez le curseur à 1:17. Repérez le son qui ressemble à un claquement dans les mains, joué quand les points blancs se rejoignent, ou qu'une droite oblique traverse l'image.

Replacez le curseur à 1:17. Frappez dans vos mains, en même temps que ce deuxième son.

Replacez le curseur à 1:17. Frappez sur votre poitrine et dans vos mains, en alternance, et au bon moment. Quand vous êtes prêts, faites la même chose, mais en ayant coupé le son !

Pour les plus forts, on peut ajouter un bruit de bouche, qui apparaît de temps en temps avec un cercle qui tremble au milieu de l'image. Il faut s'entraîner plusieurs fois avant de couper le son !

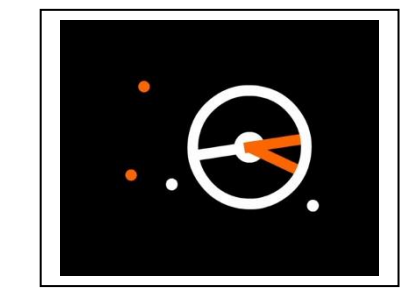

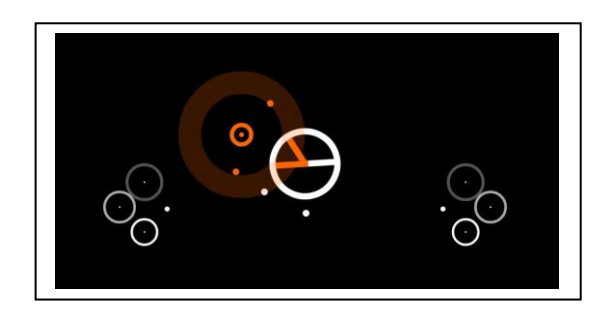

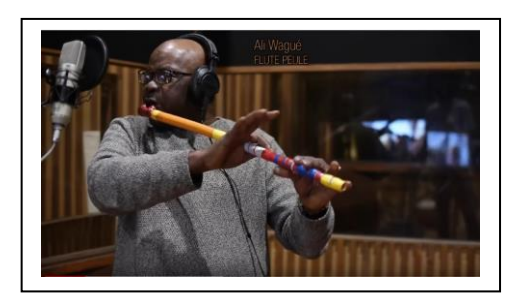

Jour 5 : **Connaissez-vous les musiques de films célèbres ?** Voici quelques quizz pour écouter des musiques de film et retrouver leurs compositeurs. Les réalisateurs aiment bien travailler avec les artistes qu'ils connaissent et apprécient. On trouve donc souvent des sortes de couples réalisateurs-compositeurs. Retrouvez-les en suivant ce lien : <https://learningapps.org/display?v=p64ee7p4c01>

Un autre quizz pour écouter et retrouver les musiques de Michel Legrand (Peau d'Ane, les demoiselles de Rochefort…) <https://learningapps.org/display?v=p0tjwei2517>

Encore un quizz pour écouter et retrouver les musiques de John Williams (E.T., Star War, Harry Potter…) <https://learningapps.org/display?v=p3bzfgr9c16>

N'oubliez pas de cliquer sur la petite icône  $\bigcirc$  pour écouter les extraits avant de répondre !

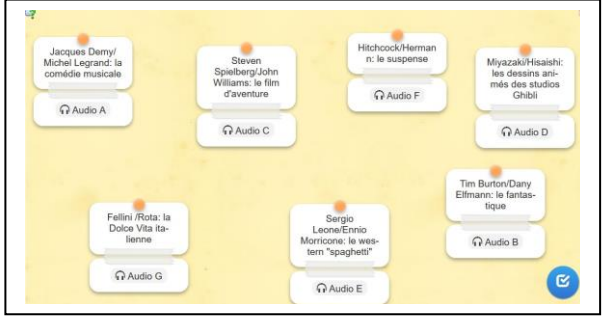